# **IPROMO SCHOOL PARTICIPANTS LIST**

## Sr. No CONTACT INFORMATION

 $\overline{2}$ 

- $\mathbf{1}$ **Lorena Franco Vidal Fundacion Humedales, Colombia** +5712157258 +5716169369 ifranco@fundacionhumedales.org lorena281@yahoo.com
	- **Augusting Barros** Secretaria de Ambiente, Mendoza Argentina +542614298230 +549261136604 huincabarros@yahoo.com.ar abarros@mendoza.gov.ar
- $\mathfrak{S}$ **Antonio Monteiro** University of Milan, Italy University of Basel, Switzerland +393297297290678 antonio.monteiro@unimi.it
- $\overline{4}$ Fernando C. Aguero Contreras, University Cienfuegos, Cuba +5343522040 faguero@ucf.edu.cu

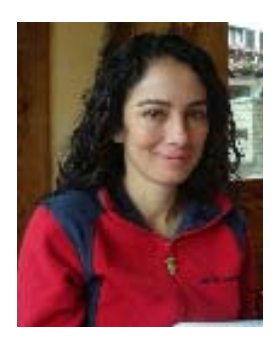

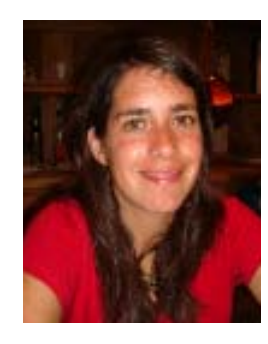

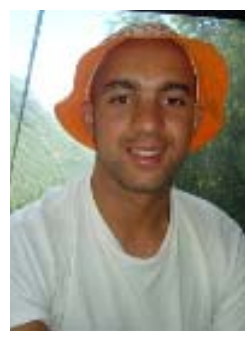

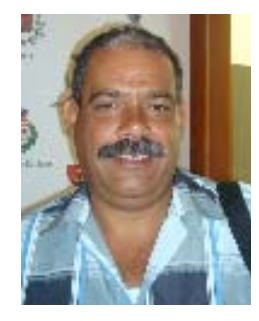

 $\overline{5}$ **Tek J Mahat** ICIMOD/APMN-Nepal +97715003222 tmahat@icimod.org apmn@mtnforum.org

 $\delta$ 

 $\overline{7}$ 

**Pratima Shrestha** ACS, EGH Action for Conservation and Sustainability Environmental Graduates in Himalaya +97714218781 shrestha.pratima@gmail.com

Pankaj Thapa Sherubtse College Royal University of **Bhutan** +9754535292 Pankaithapa2008@amail.com

#### 8 Saima Siddiqui

Centre for Integrated Mountain Research, University of the Punjab, Lahore Pakistan +92429230587 +923224238032 saimagct@yahoo.com saima@cimr.pu.edu.pk

 $\mathcal{P}$ Elisabetta Ceaglio University of Turin, Valle d'Aosta Region, Italy +393497812280 eliceaglio@libero.it

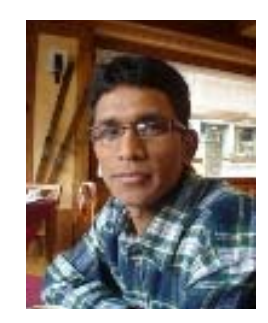

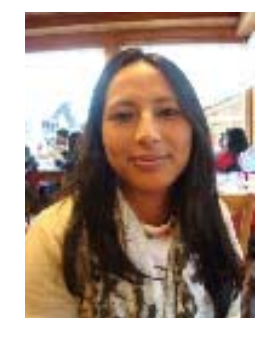

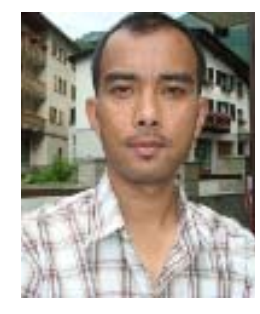

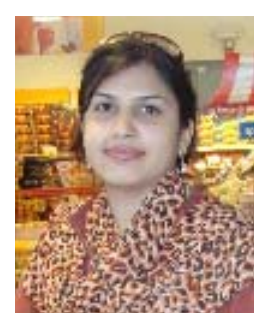

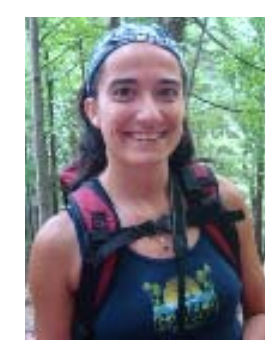

 $10$ Francisco Cuesta Condesan-CIP/University of Amsterdam +59322690362 f.cuesta@cgiar.org

 $11$ Xiomara Izurieta Corporacion Ecopar / Condesan (Ecuador)  $+59322440328$ xizurieta@gmail.com

- $12$ **Dimosthenis Theocharopoulos** University of Joannina, Greece +302641074115 dtheoh@hotmail.com
- 13 **Stephanie Letey** University of Turin, Italy +393356934090 step letey@yahoo.it

 $14$ Alli Morgan Forestry Department Jamaica +8769242667-8 amorgan@forestry.gov.jm

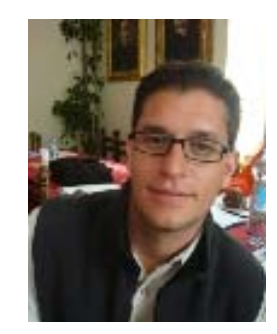

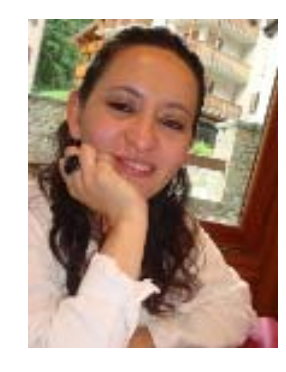

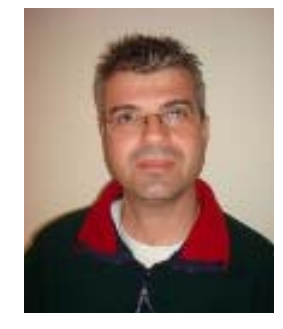

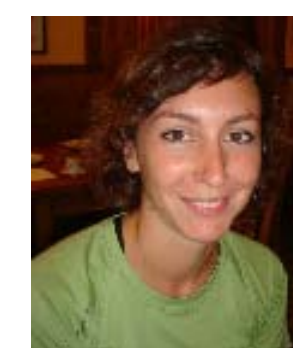

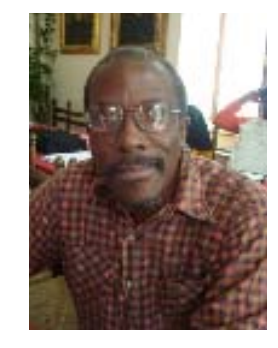

- 15 **Baldomero Casillo,** Argentina F.A. Ministry +541148198181 balcasillo@yahoo.com.ar
- 16 **Simone Roveyaz** University of Turin, Italy +3397590717 s.roveyaz@tiscali.it

- $17$ **Gerard Marquis** University of Turin, Italy +393474683452 gerard.marquis@gmail.com
- Nantumbwe Clare Mutumba 18 Makerere University Mountain Resource Centre +256772431224 cnantumbwe@gmail.com
- Coulibaly M. Kigbafory 19 FAD Ivory Coast 0022505775501 kigbafory.coulibaly@fao.org

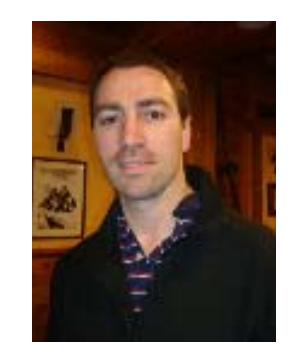

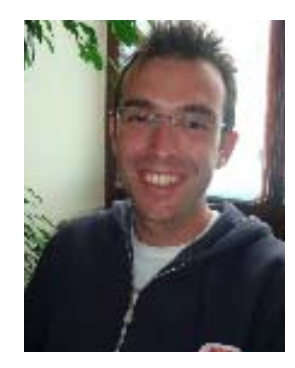

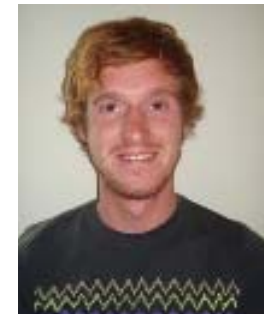

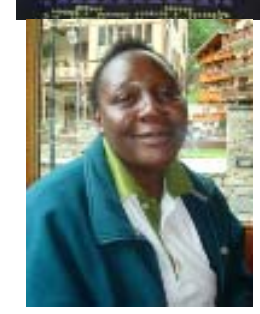

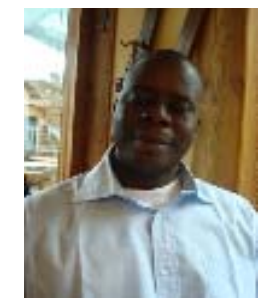

- 20 Carlos H. Mutula Minader Angola Forestry +244923642438 chmutula@yahoo.com.br
- $21$ **Manuela Farina** University of Turin, Italy +393338526654 manuela.farina@tin.it
- 22 K.M. Jakeer Hossain **BWDB. DP-III, Bangladesh** +8801819704255 kmjhossain@yahoo.com
- 23 P.S. Negi Wadia Institute of Himalaya Geology, India +9101352525270 Negi pyarsingh@rediffmail.com
- 24 **Marco Antonio Torrico Torrico** Association ANAWIN Tecnologias en Desarollo +59177404042 marcoatorrico@gmail.com

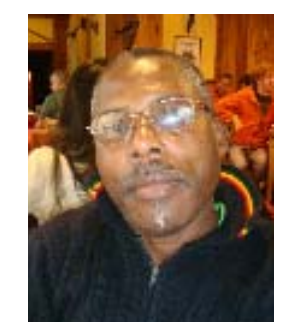

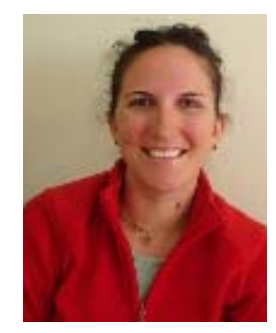

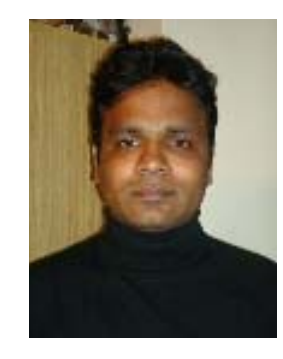

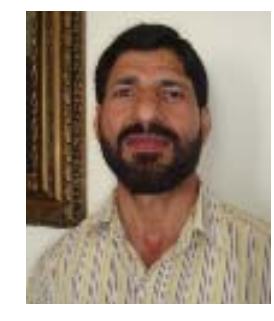

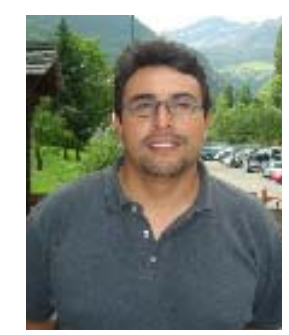

#### 25 **Eliana Chong**

Corporacion Nacional Forestal (CONAF) National Parks Area Chile +5626630357, +56985022462 echong@conaf.cl chongmedel@yahoo.com.hk

### 26 **Gulzat Kokoeva**

Soil Agricultural Institute, Kyrkizistan +996312493538 kgulzat@gmail.com

- 27 **Shideh Atri** Department of Environment & National Mountain Committee Iran, +982177867354 sh\_atri@yahoo.com
- Silvia Stanchi 28 DIVAPRA-University of Torino Italy, +390116708522 Silvia.stanchi@unito.it

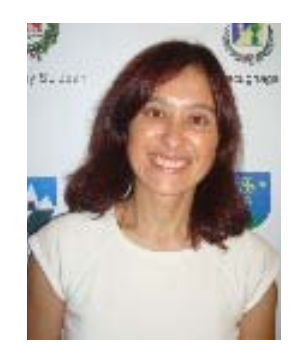

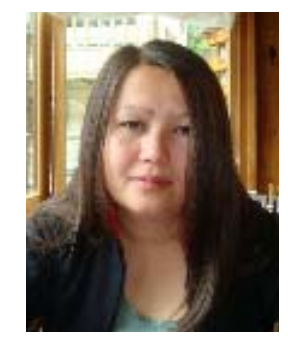

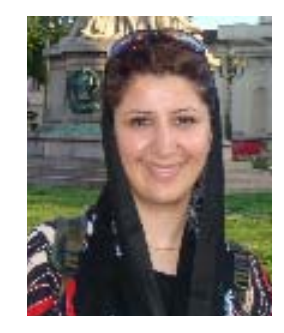

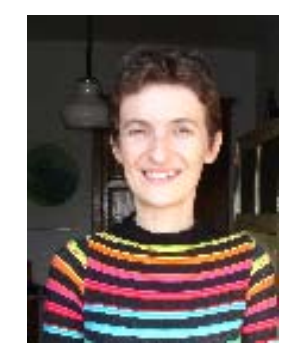